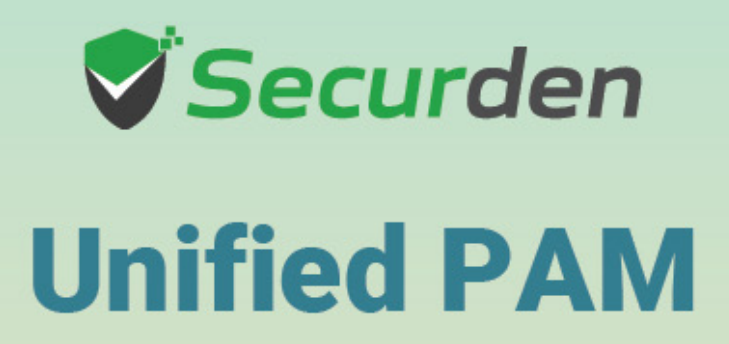

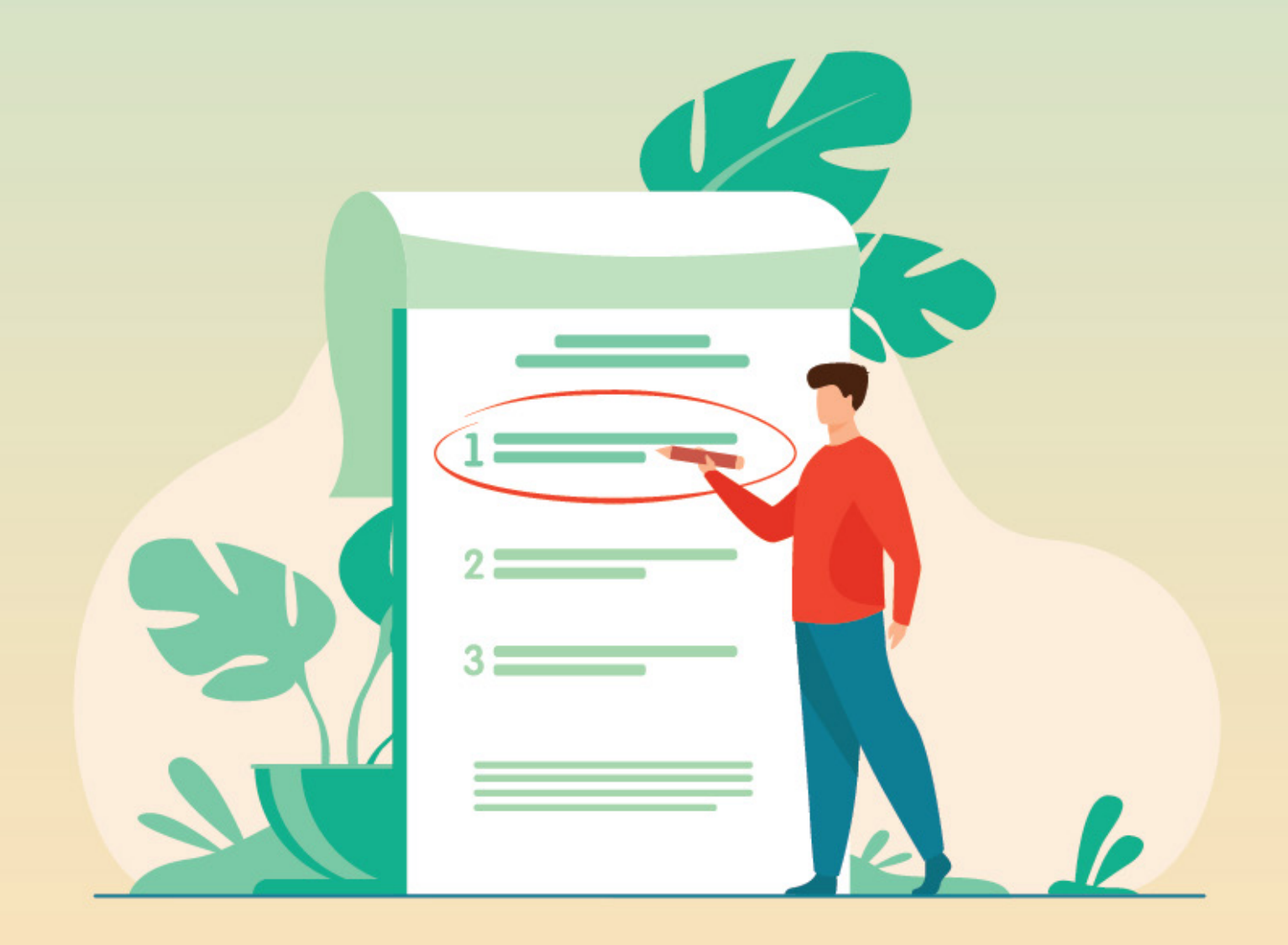

## **Product Deployment Checklist**

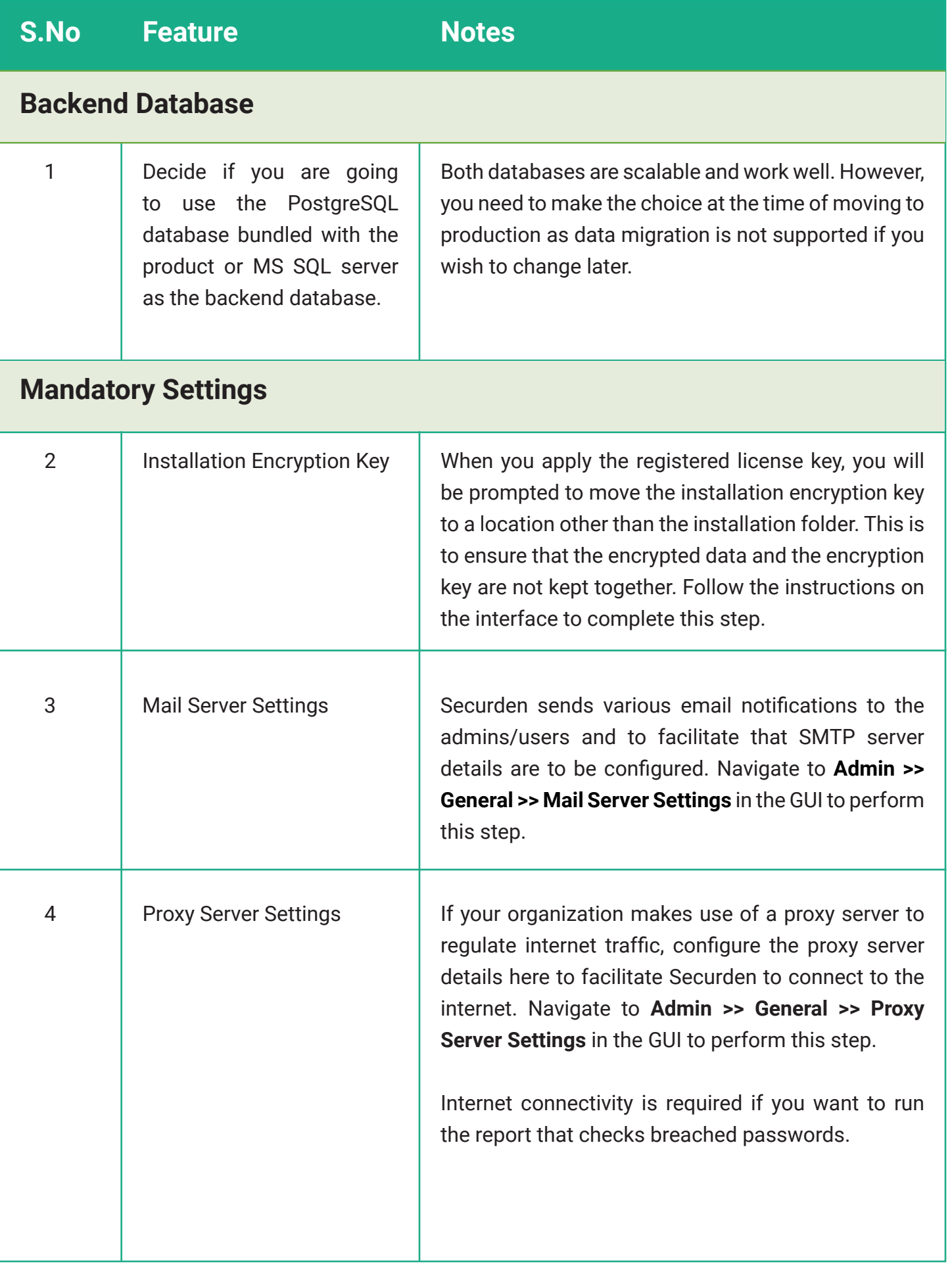

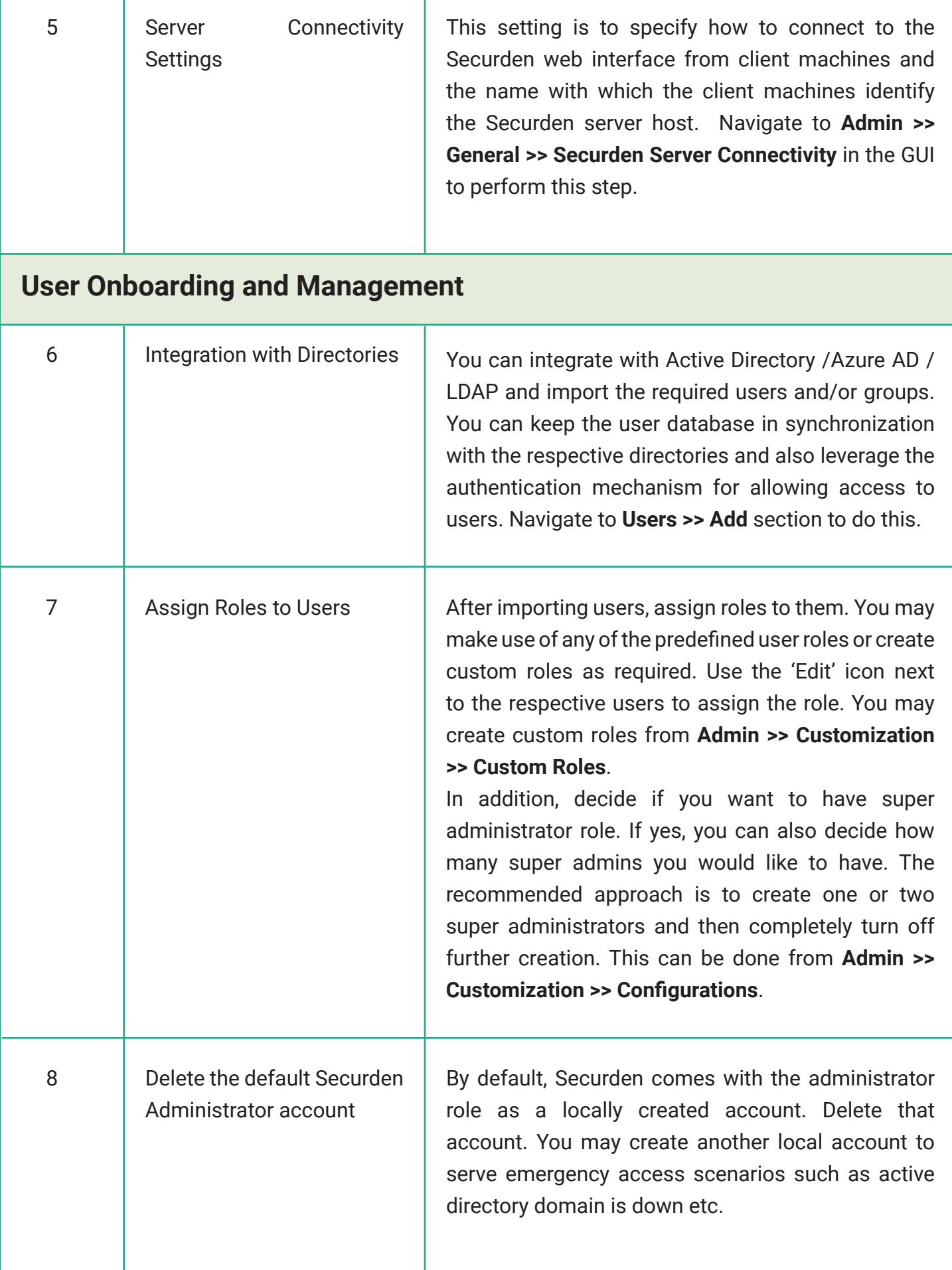

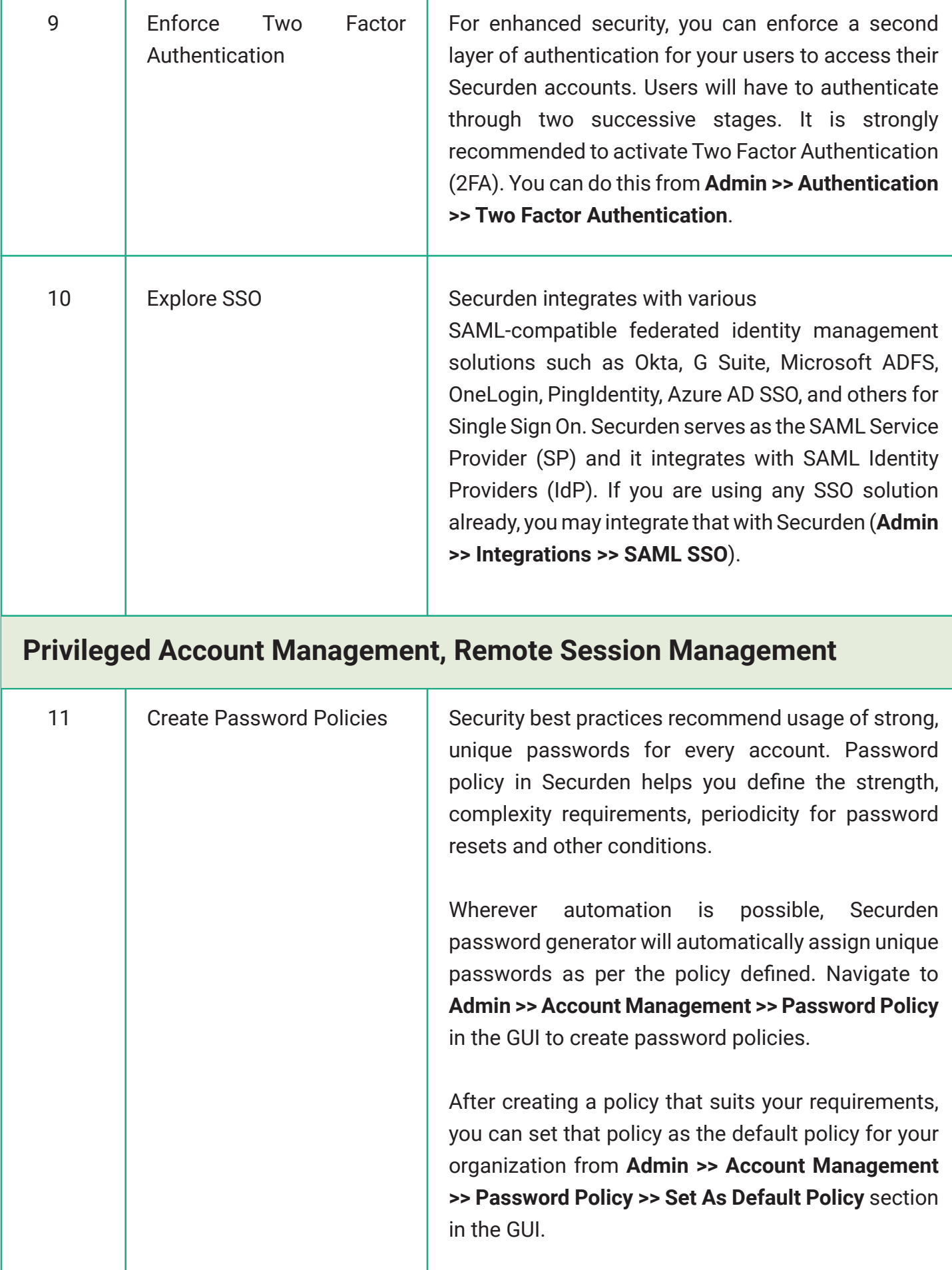

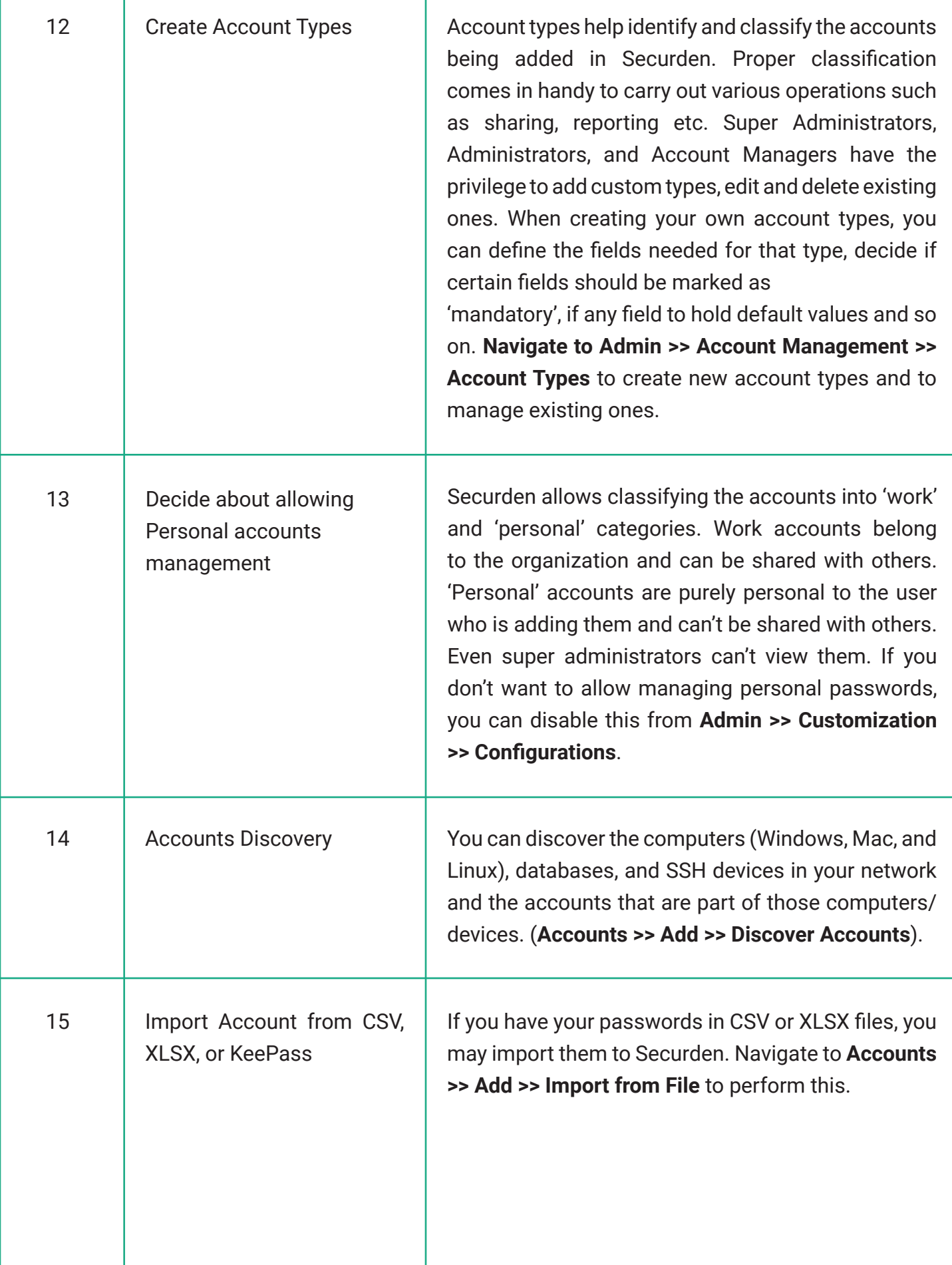

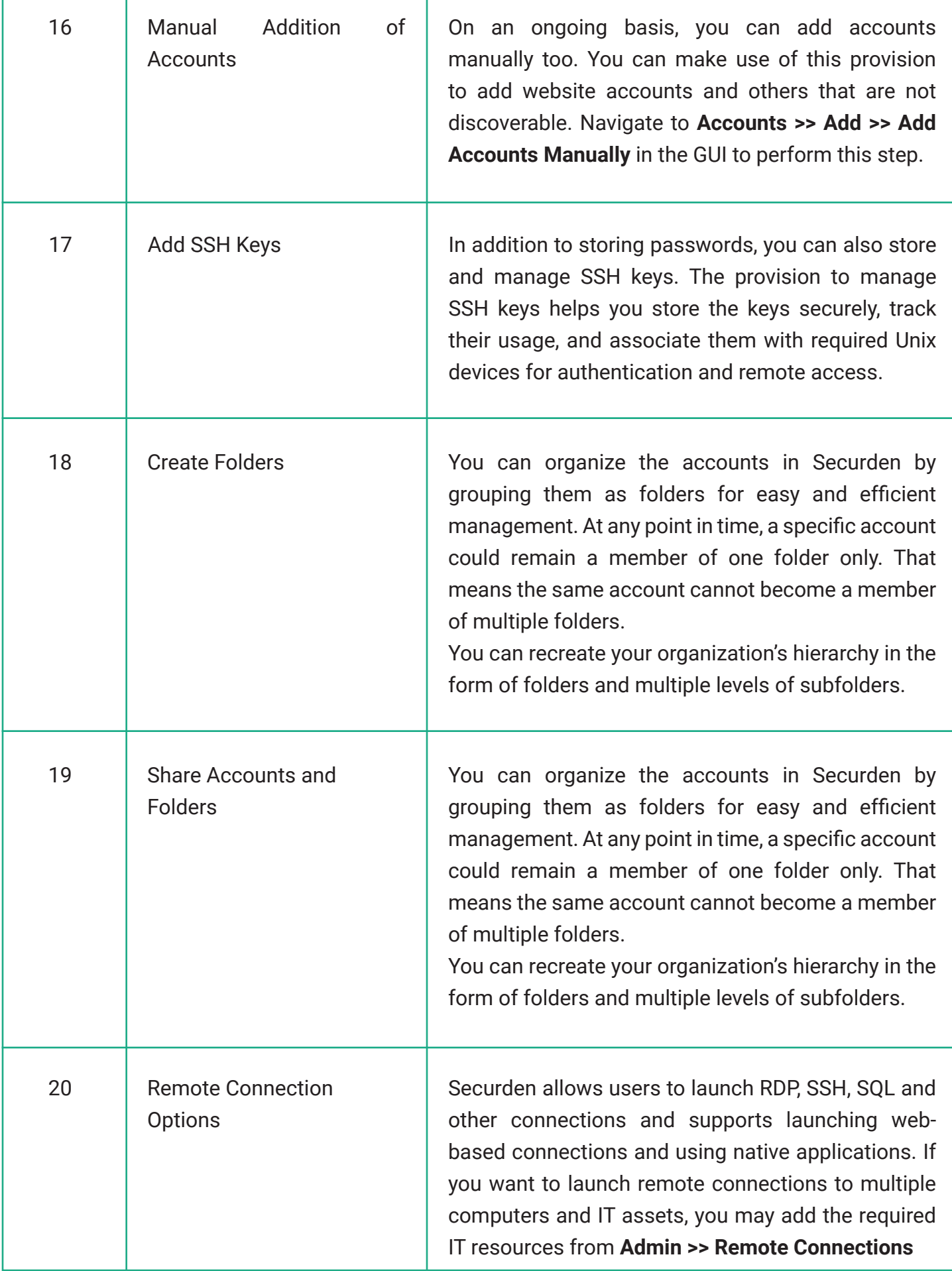

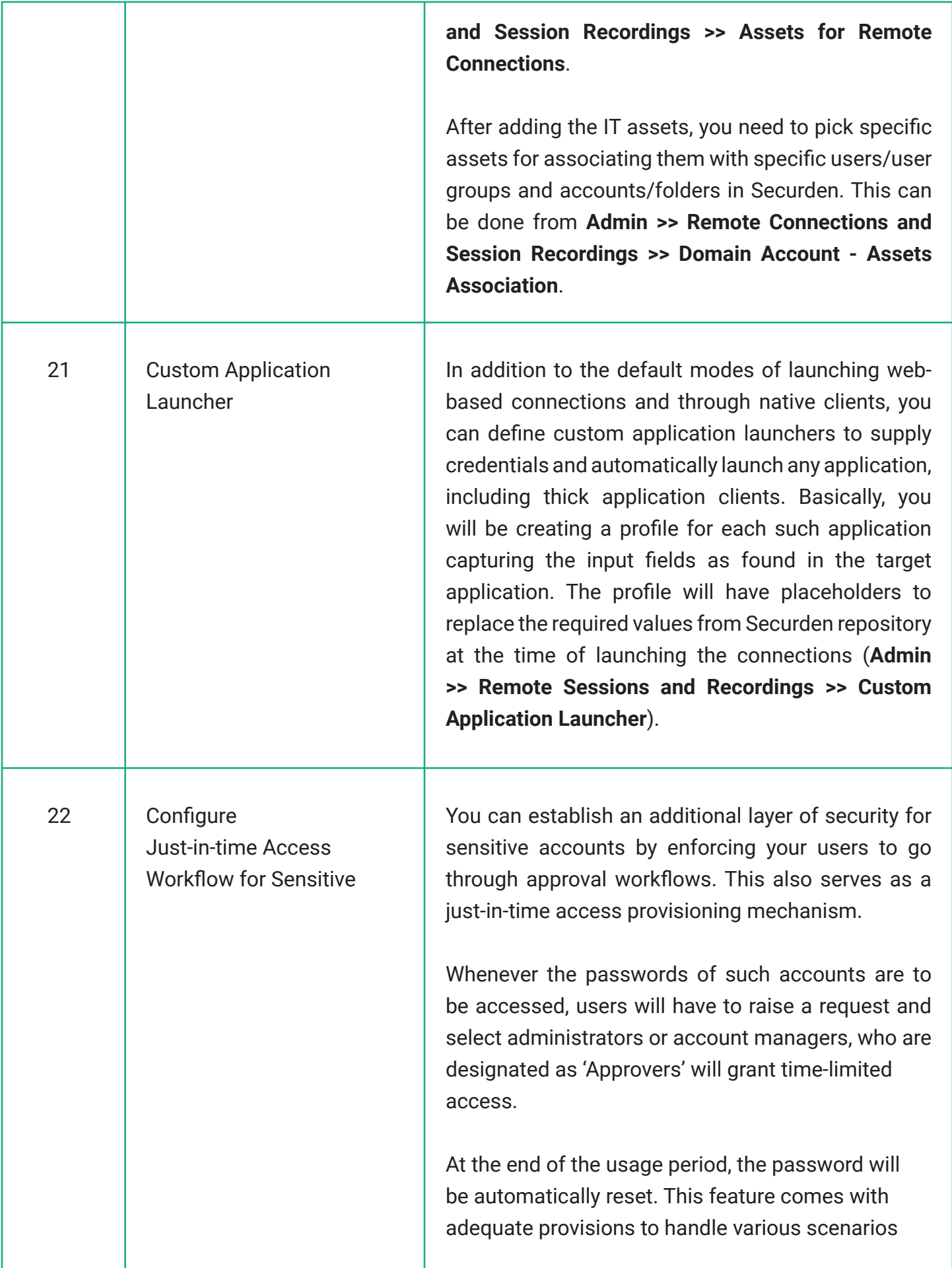

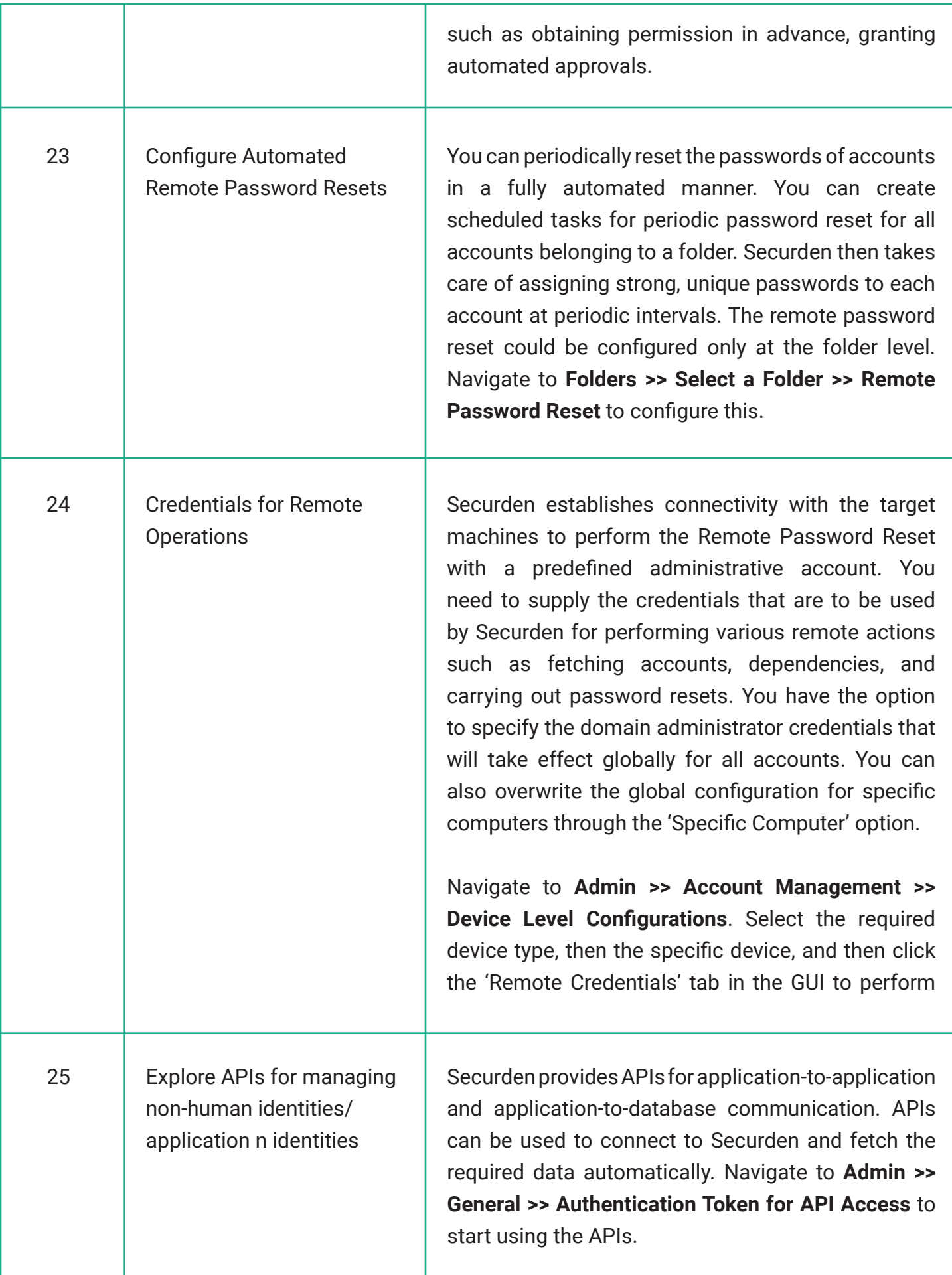

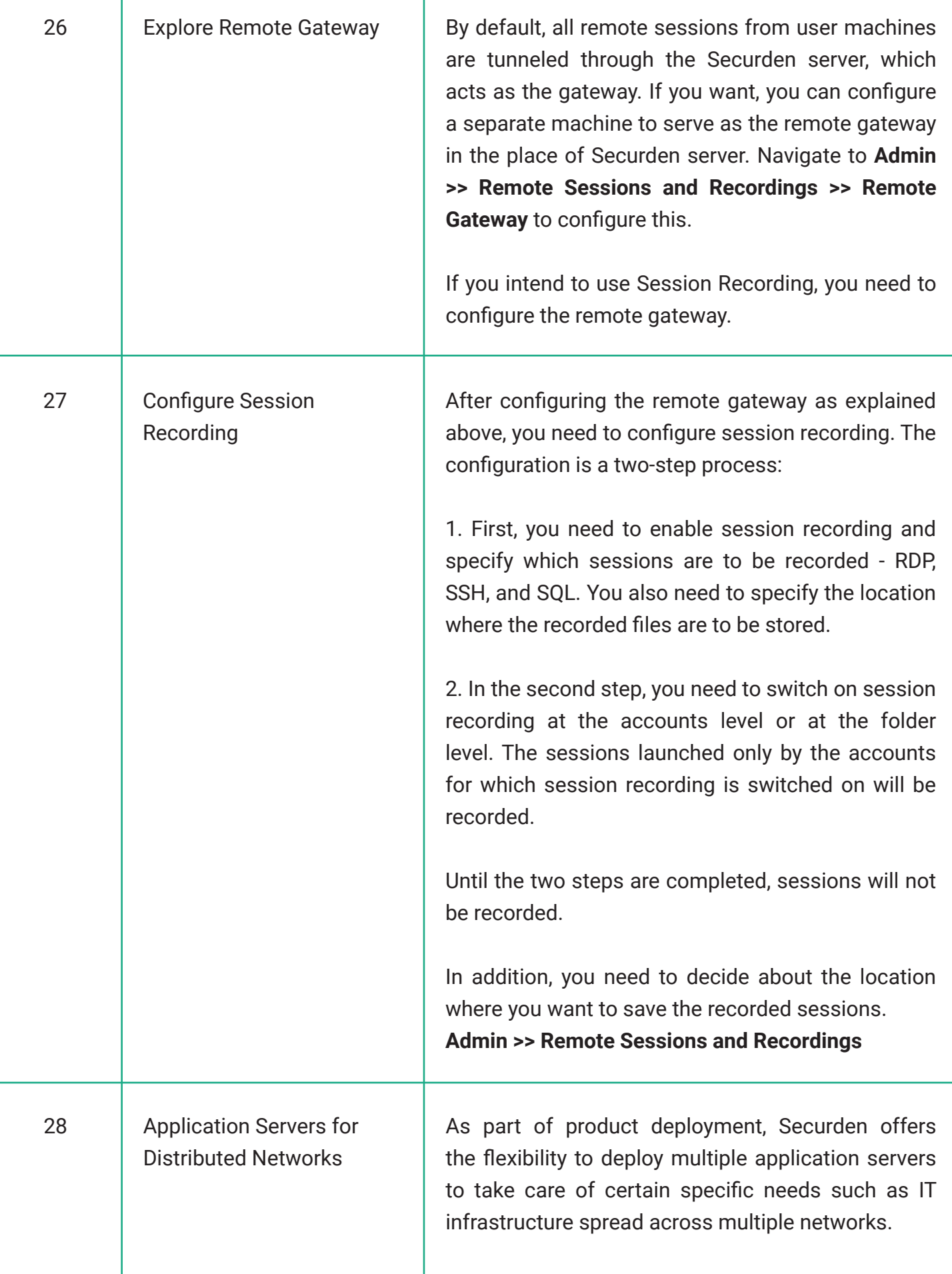

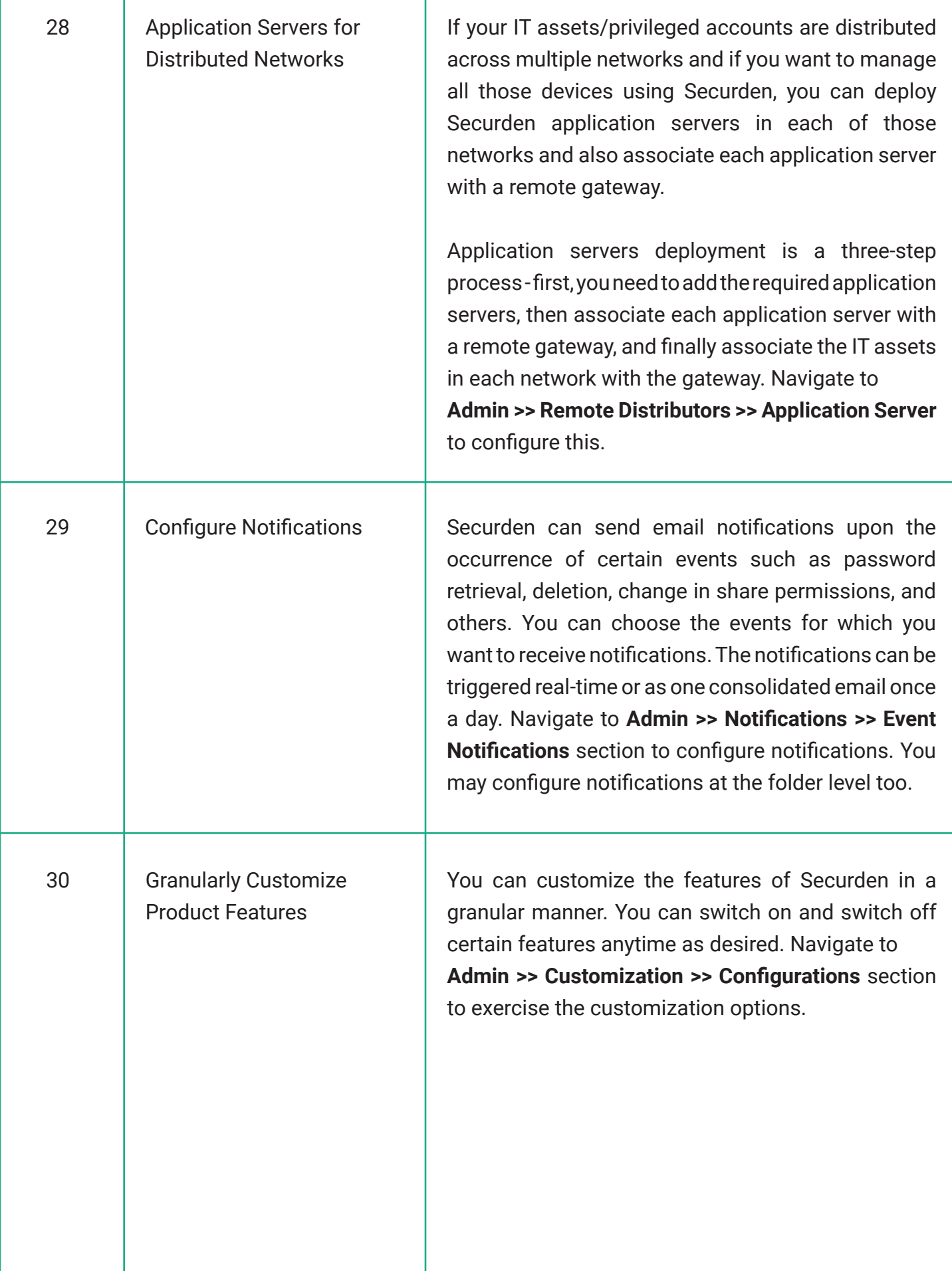

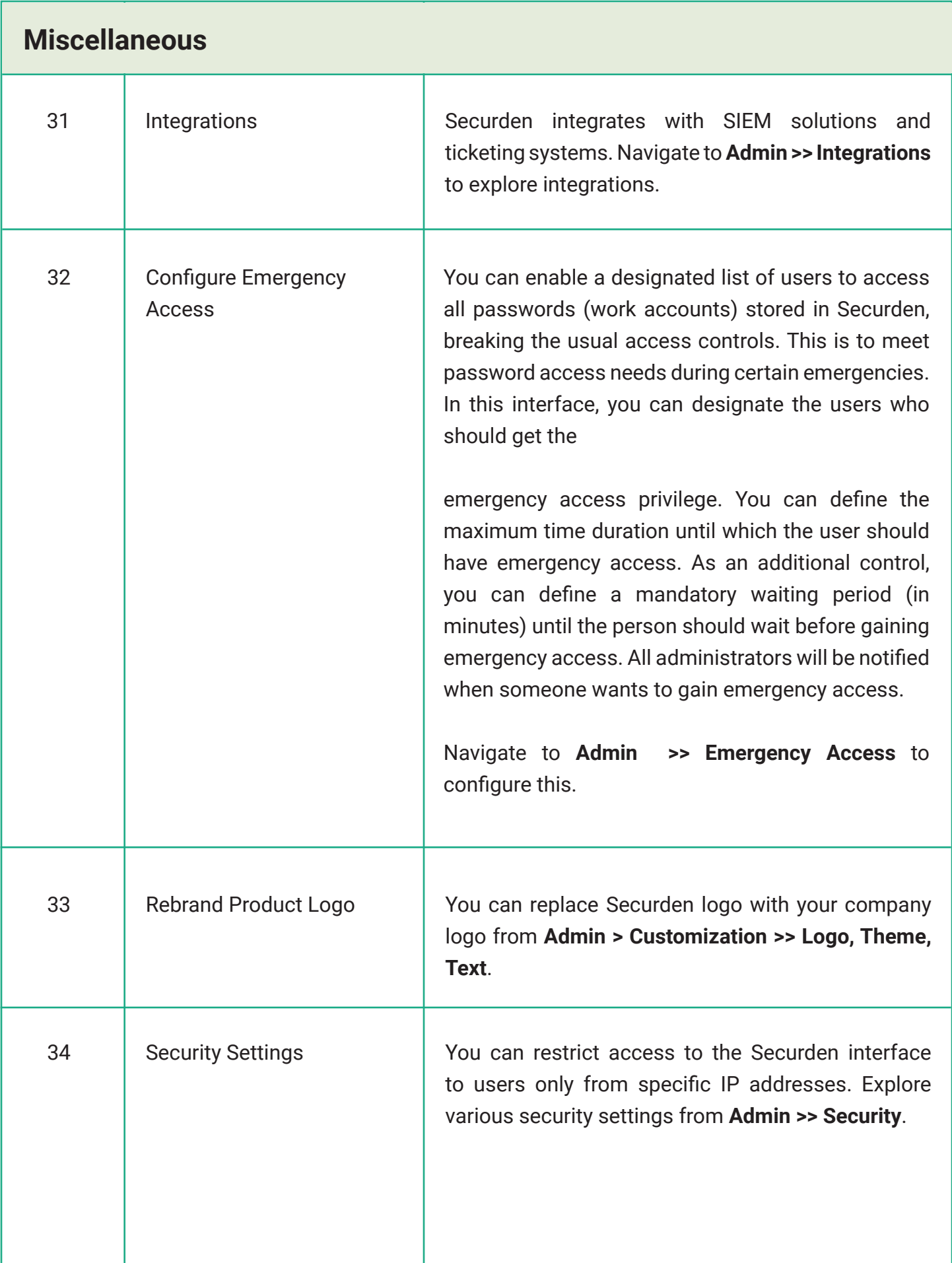

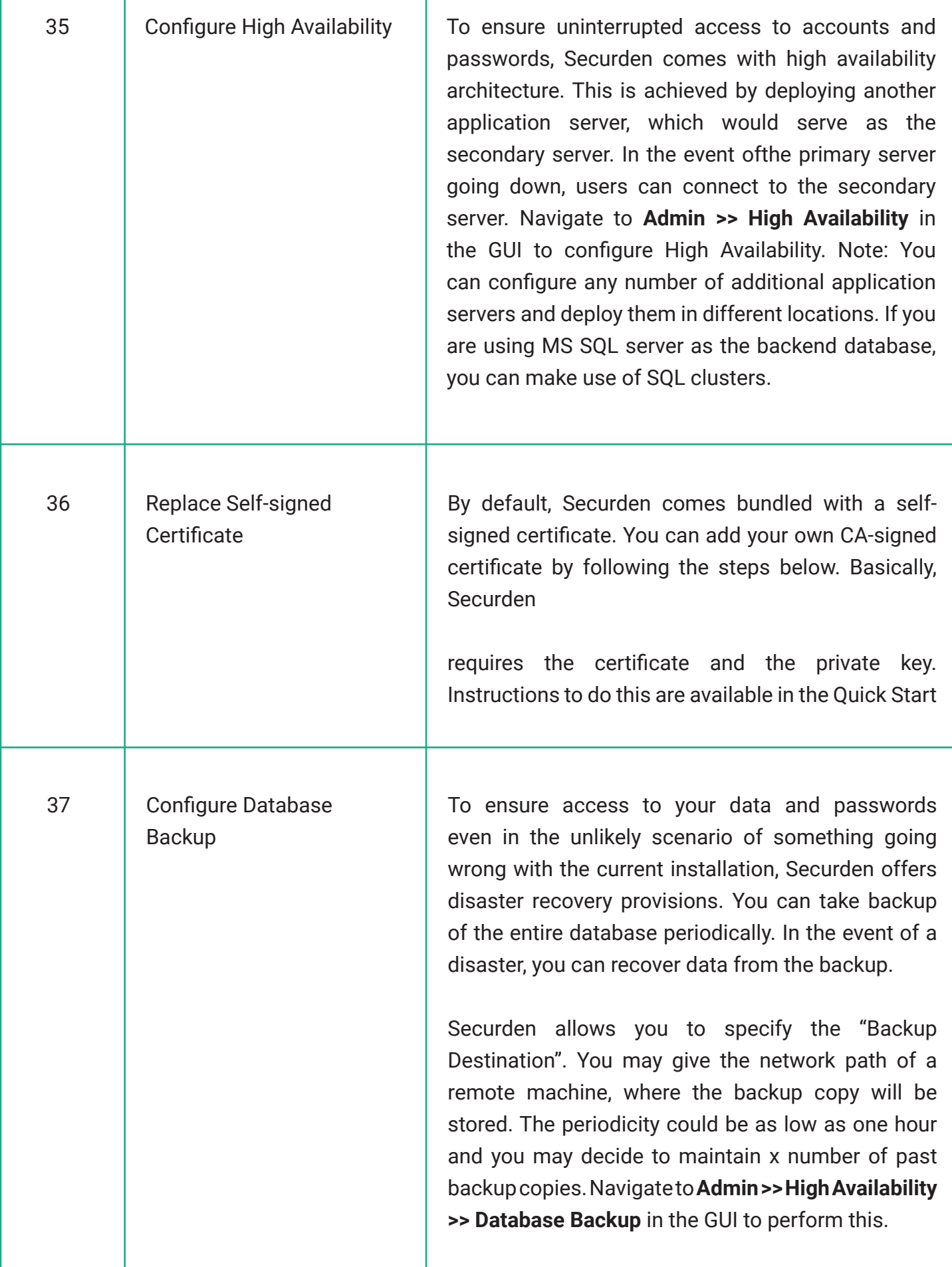

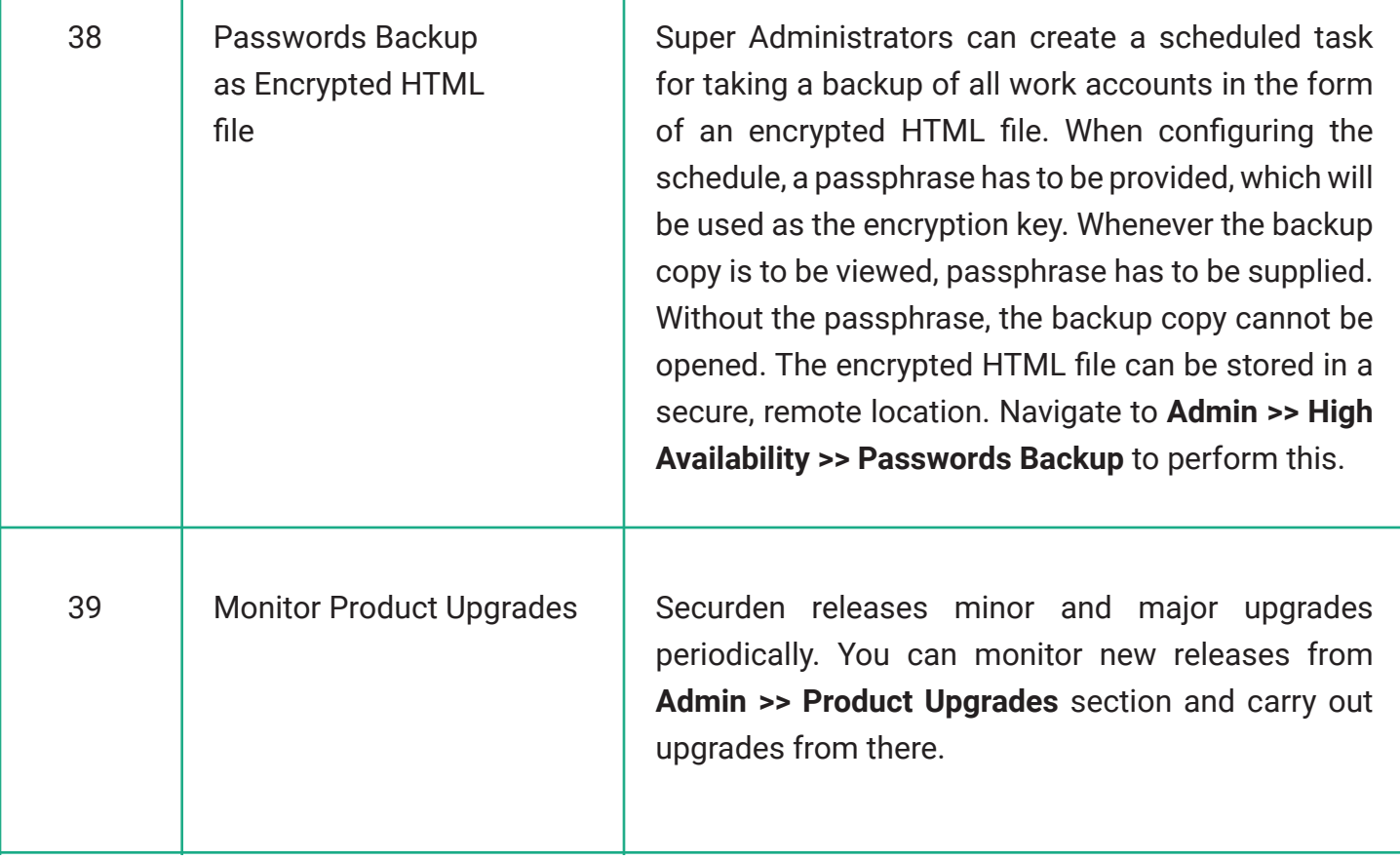

*VSecurden* 

 $\boxtimes$  support@securden.com

www.securden.com

Trusted by hundreds of **SMBs and Enterprises** across the globe

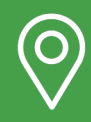

Securden, Inc. 2035 Sunset Lake Road, Suite B-2, Newark, Delaware, 19702